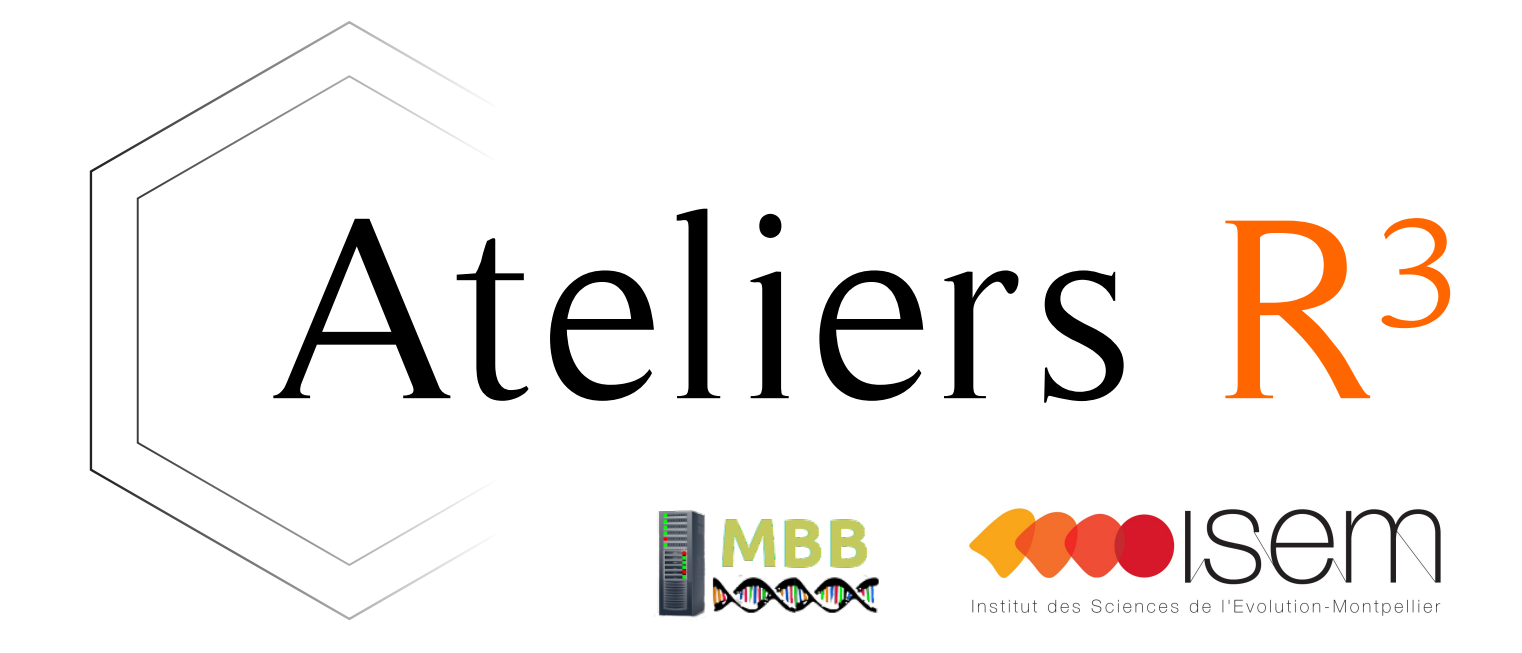

Session 9 - Bonnes pratiques - préparer son code pour une publication

"Any results should be documented by making all data and code available in such a way that the computations can be executed again with identical results. " (Wikipedia)

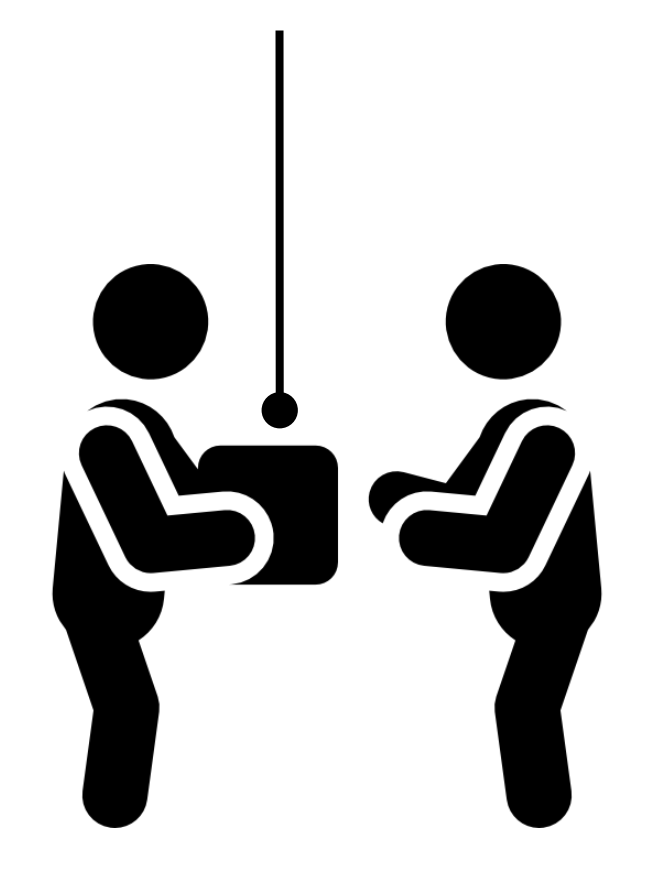

Ateliers  $R^3$  - Science reproductible - bonnes pratiques 2 / 26

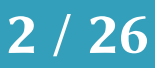

# Ça devient obligatoire

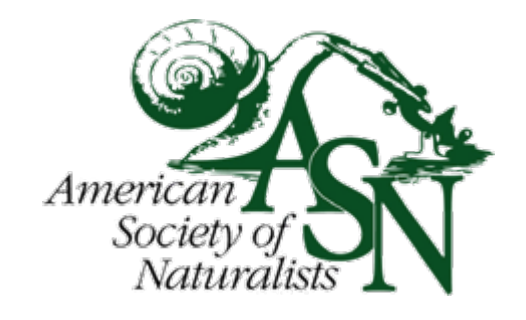

hp://comments.amnat.org/2020/10/data-archiving.html

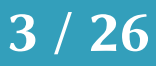

"So, it seemed like a good time to assess the availability and quality of recent data made available with American Naturalist papers. "

"It is now our Editorial policy that […] in extreme cases, we reserve the right to retract papers that are not supported by appropriately archived data, or to hold up an author's future submissions until past deficiencies are amended. "

"The downside is that only 7 of those 56 of those papers with datasets on DRYAD have provided data in such a way that I, and I assume most users, would find convenient or even comprehensible."

(October 2020)

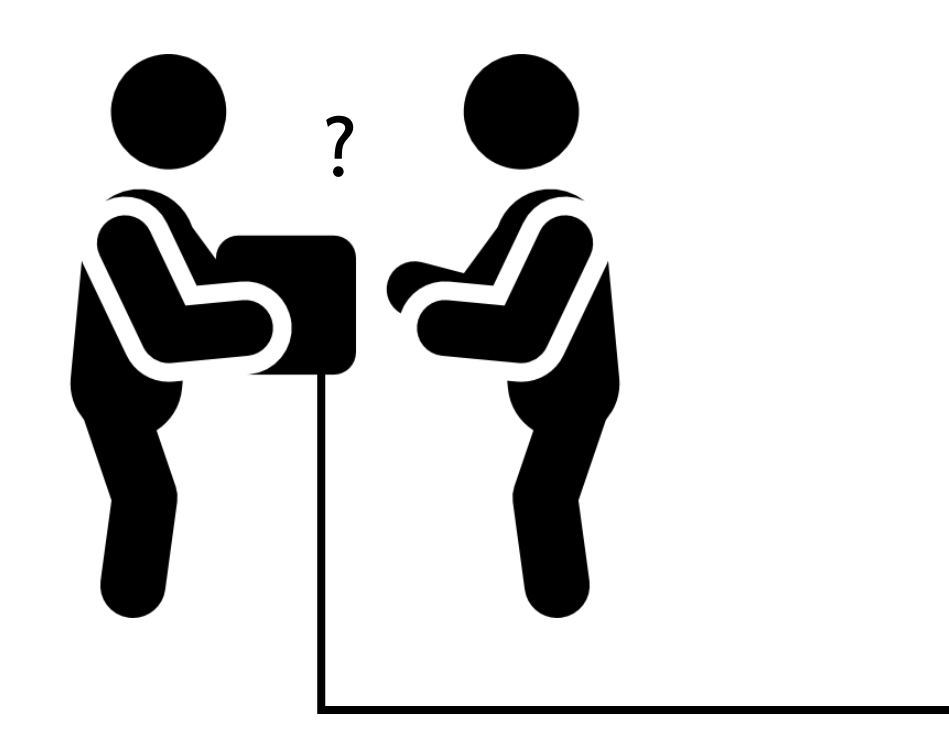

Les *instructions* à réaliser Instructions écrites Scripts

Les *moyens* pour le faire Contexte Logiciels Formats lisibles

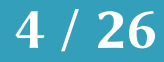

Les *données* de bases Données brutes Données « propres »

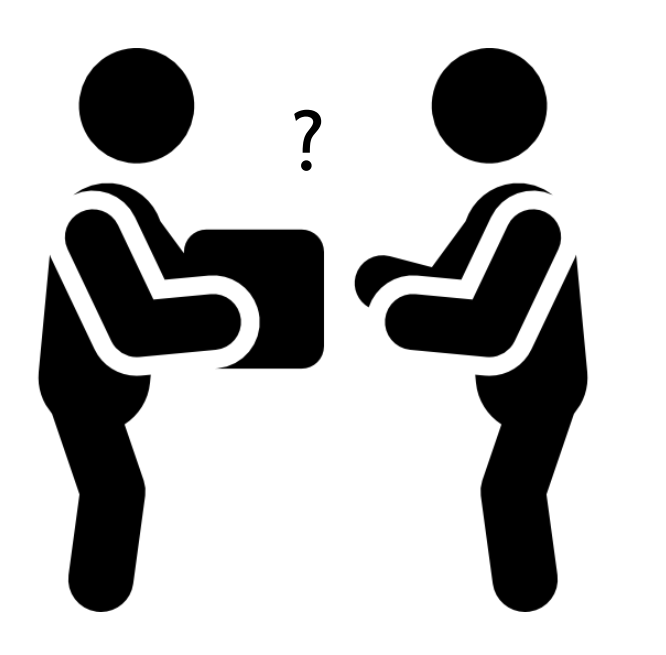

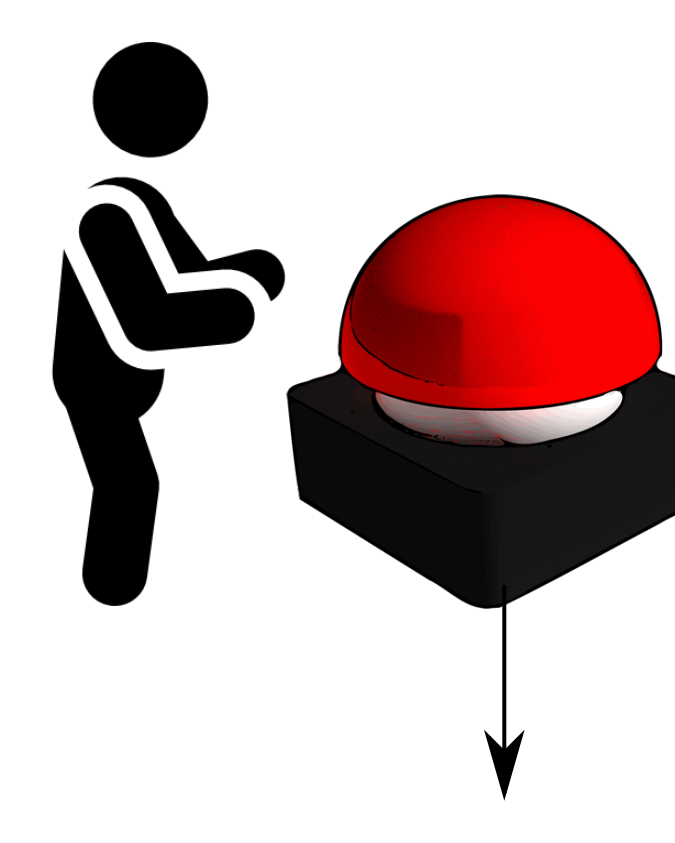

Résultat final

## Ateliers  $R^3$  - Science reproductible - bonnes pratiques  $5/26$

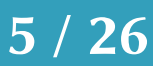

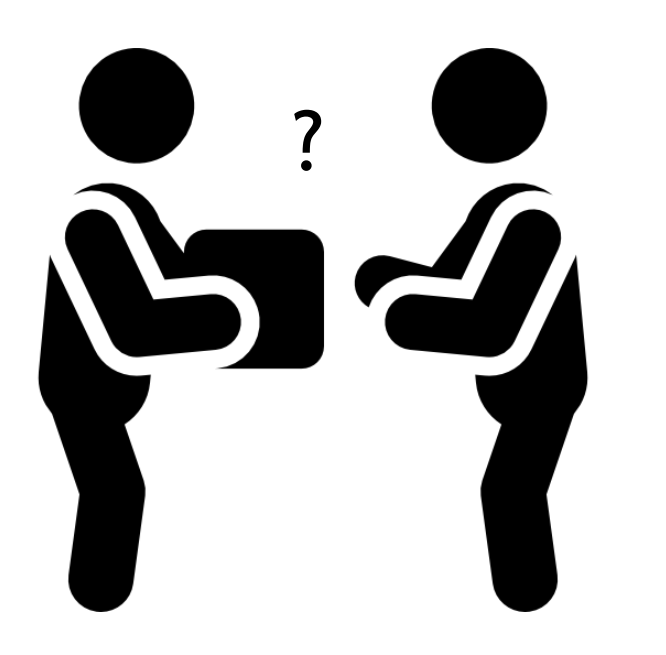

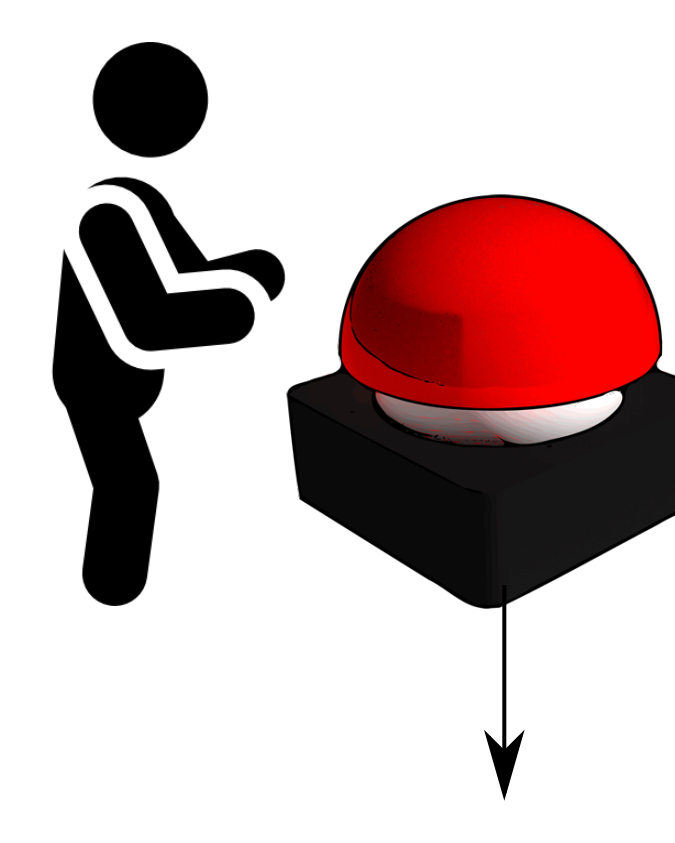

Résultat final

## Ateliers  $R^3$  - Science reproductible - bonnes pratiques 6/26

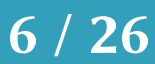

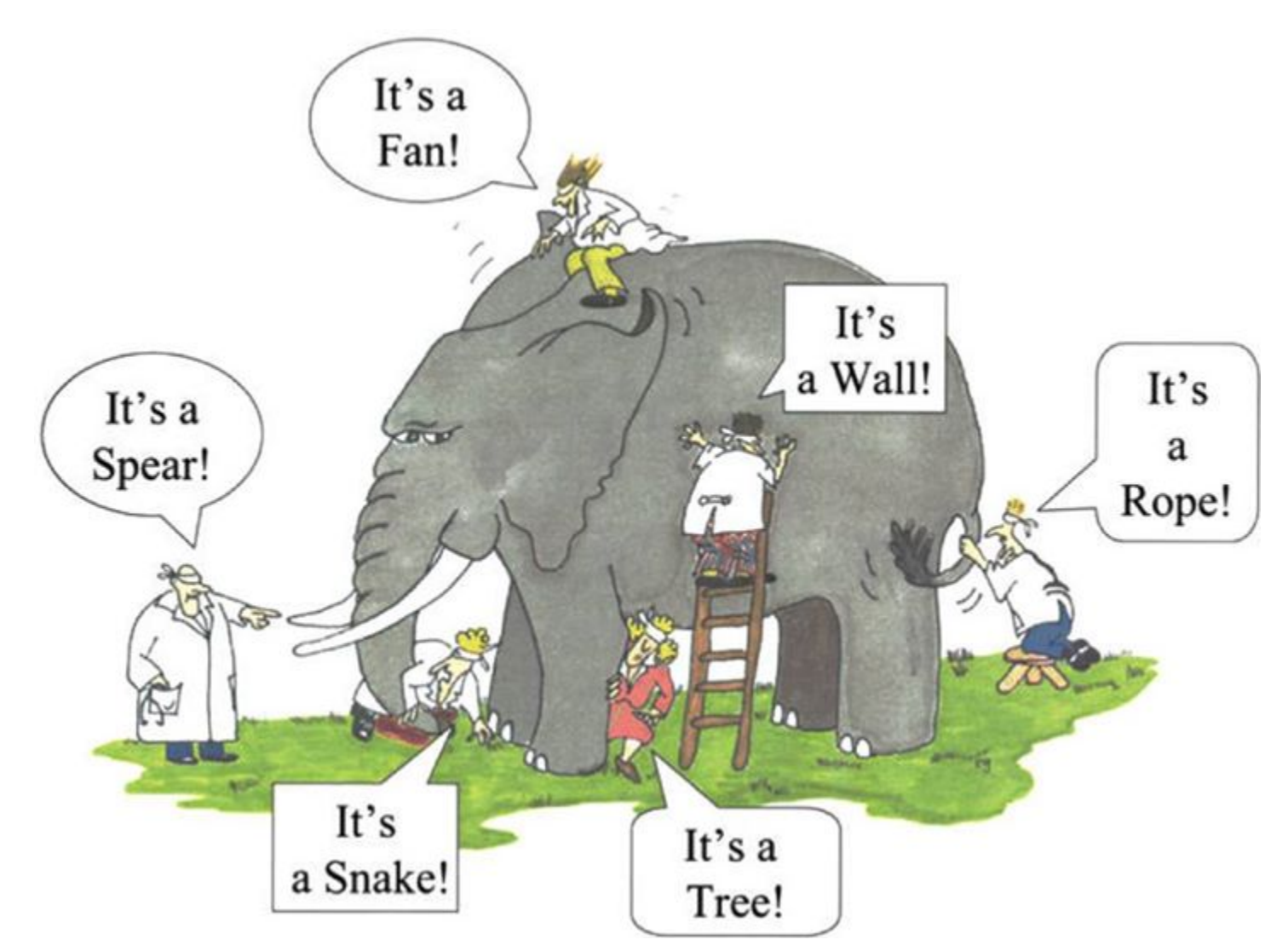

https://www.patheos.com/blogs/driventoabstraction/2018/07/blind-men-elephant-folklore-knowledge/

## Ateliers R<sup>3</sup> - Science reproductible - bonnes pratiques 7/26

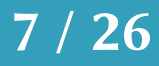

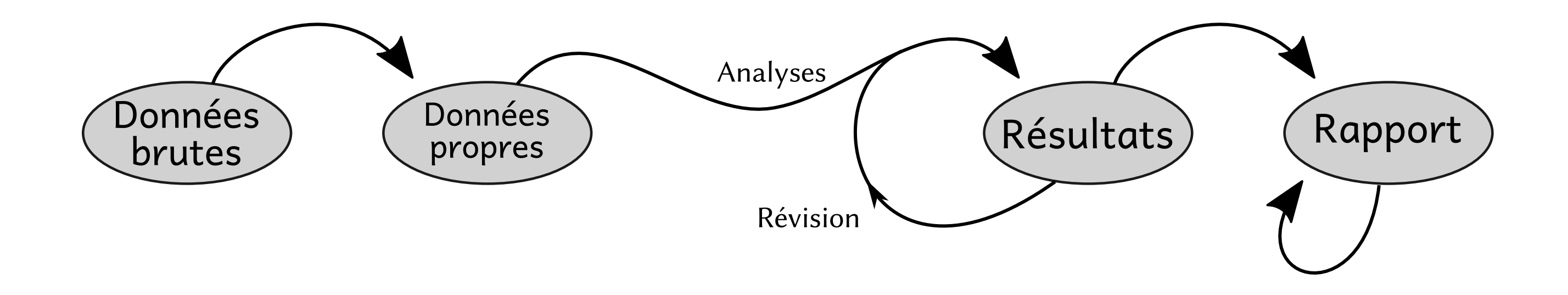

Ateliers  $R^3$  - Science reproductible - bonnes pratiques  $8 / 26$ 

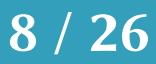

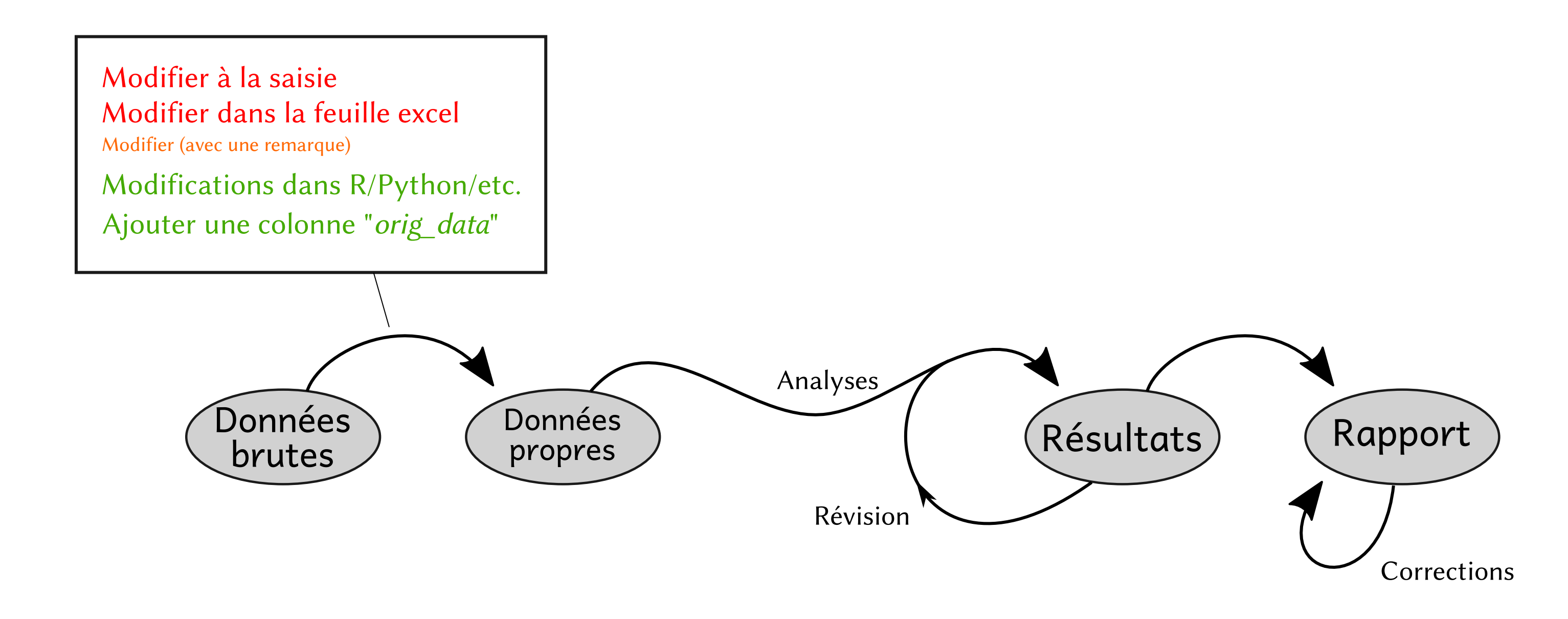

Ateliers  $R^3$  - Science reproductible - bonnes pratiques  $9/26$ 

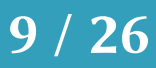

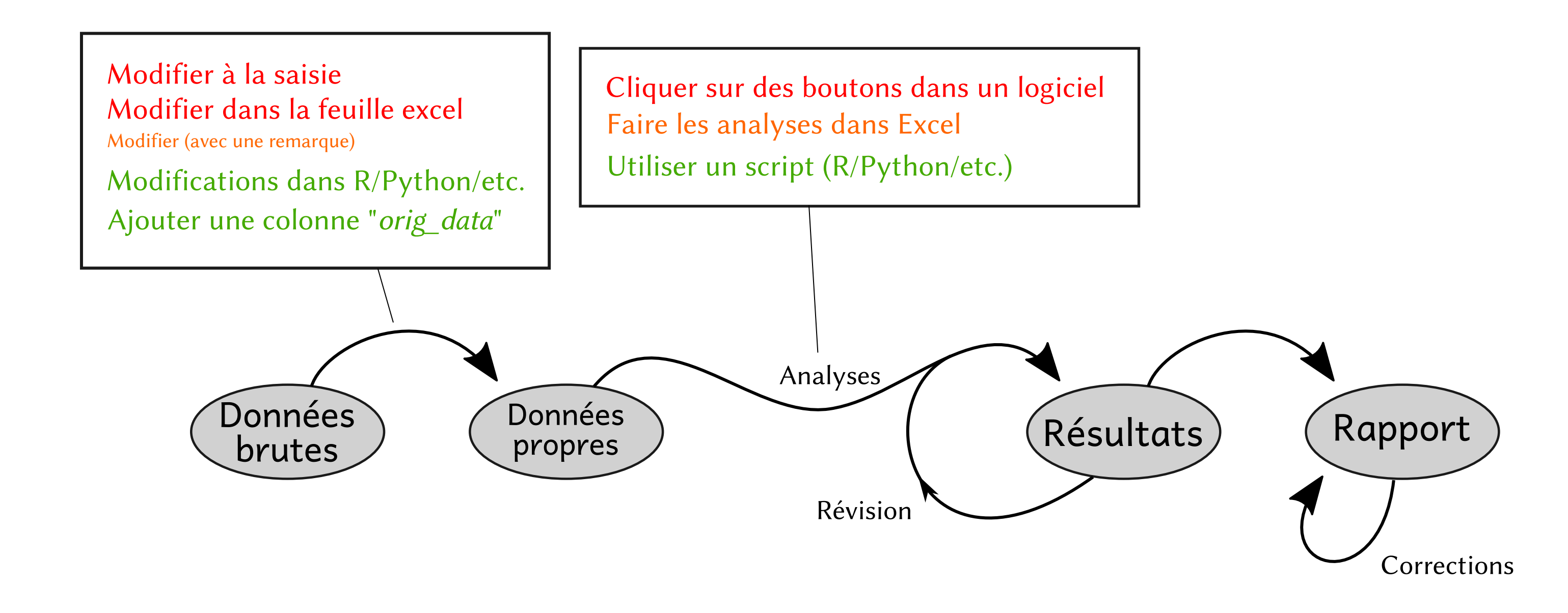

Ateliers  $R^3$  - Science reproductible - bonnes pratiques 10 / 26

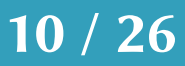

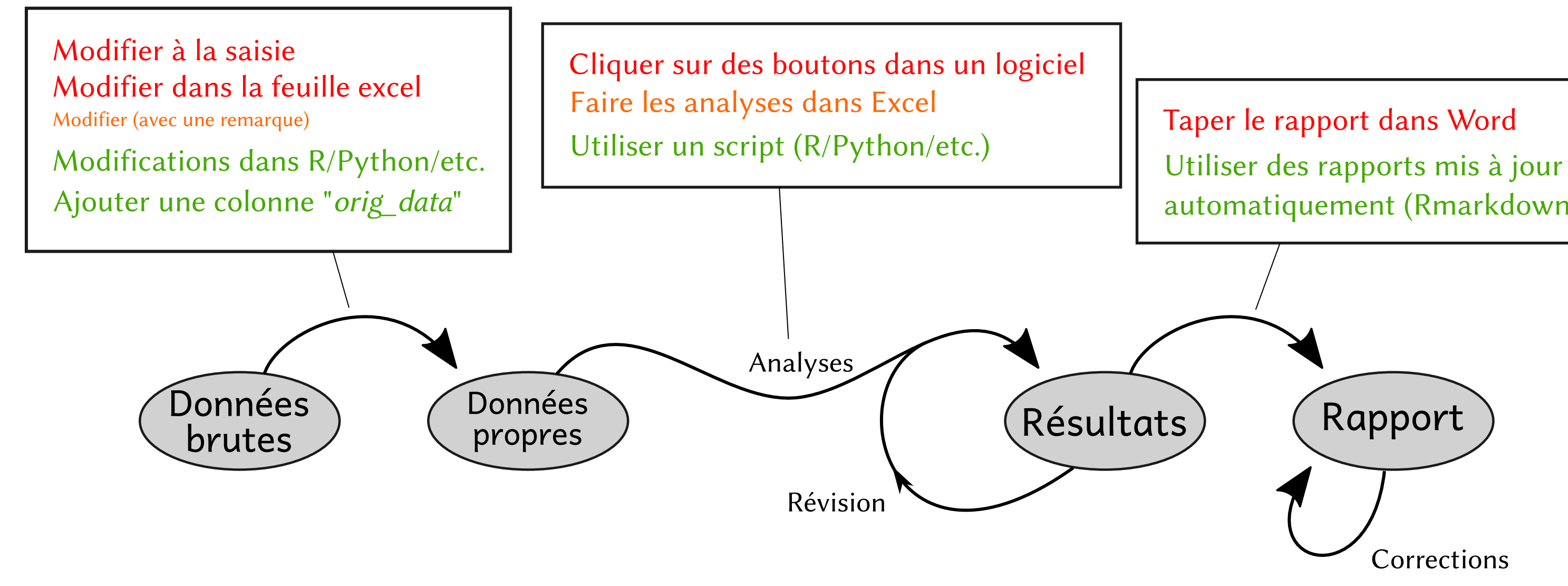

Ateliers  $R^3$  - Science reproductible - bonnes pratiques 11/26

automatiquement (Rmarkdown)

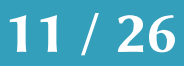

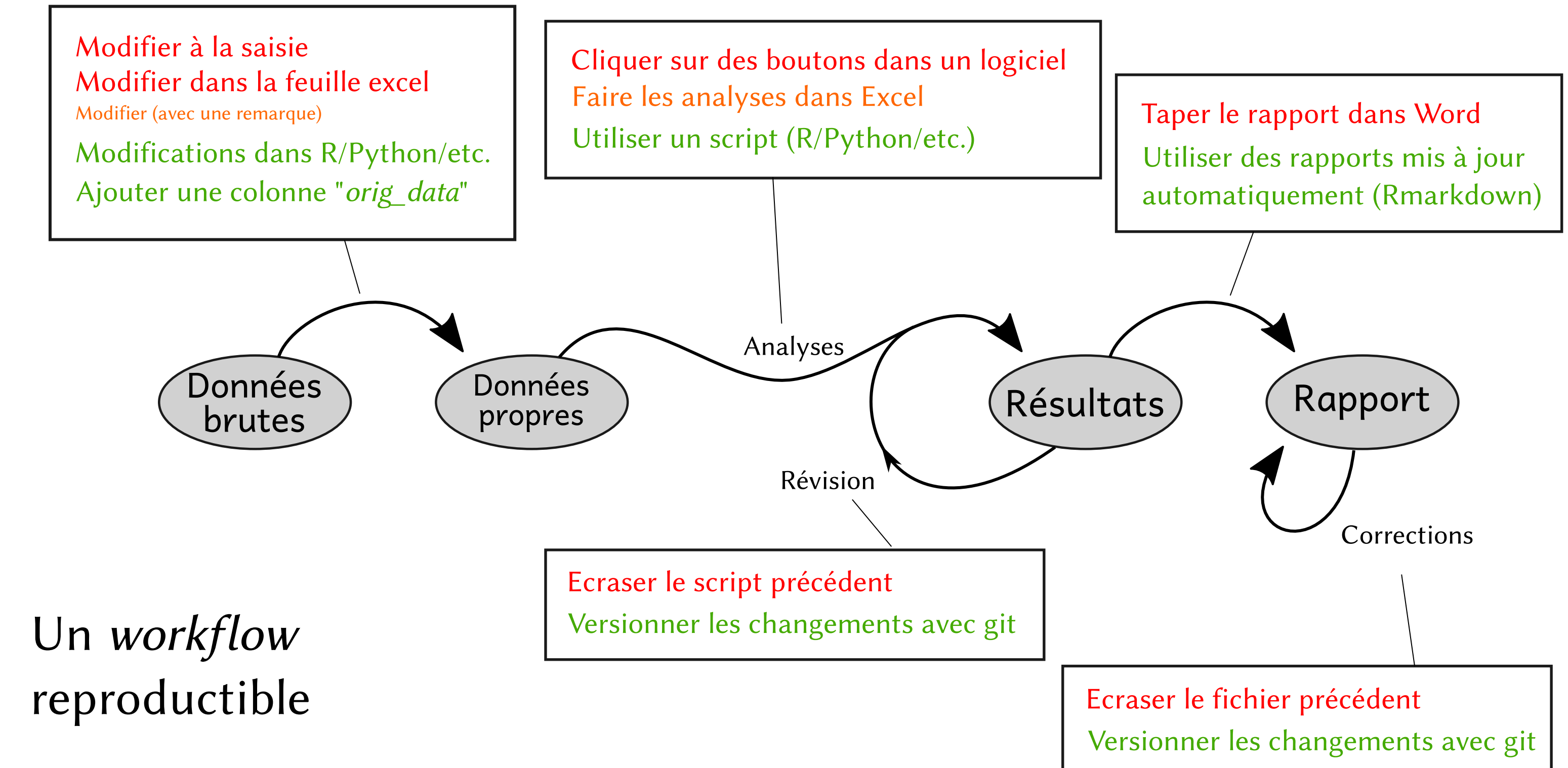

Ateliers  $R^3$  - Science reproductible - bonnes pratiques 12  $/$  26

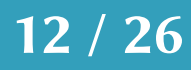

### PLOS COMPUTATIONAL BIOLOGY

**G** OPEN ACCESS

PERSPECTIVE

### Good enough practices in scientific computing

Published: June 22, 2017 · https://doi.org/10.1371/journal.pcbi.1005510

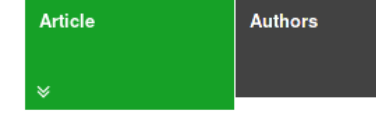

# Quelle organisation ?

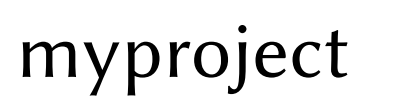

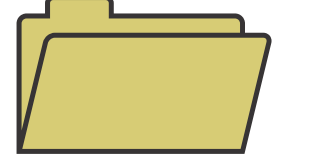

## Ateliers R<sup>3</sup> - Science reproductible - bonnes pratiques 13 / 26

Greg Wilson **co o**, Jennifer Bryan **co**, Karen Cranston **co**, Justin Kitzes **co**, Lex Nederbragt **co**, Tracy K. Teal **co** 

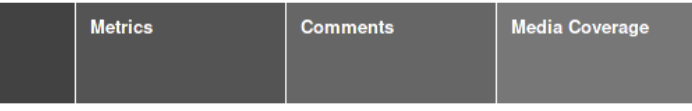

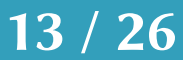

### **PLOS COMPUTATIONAL BIOLOGY**

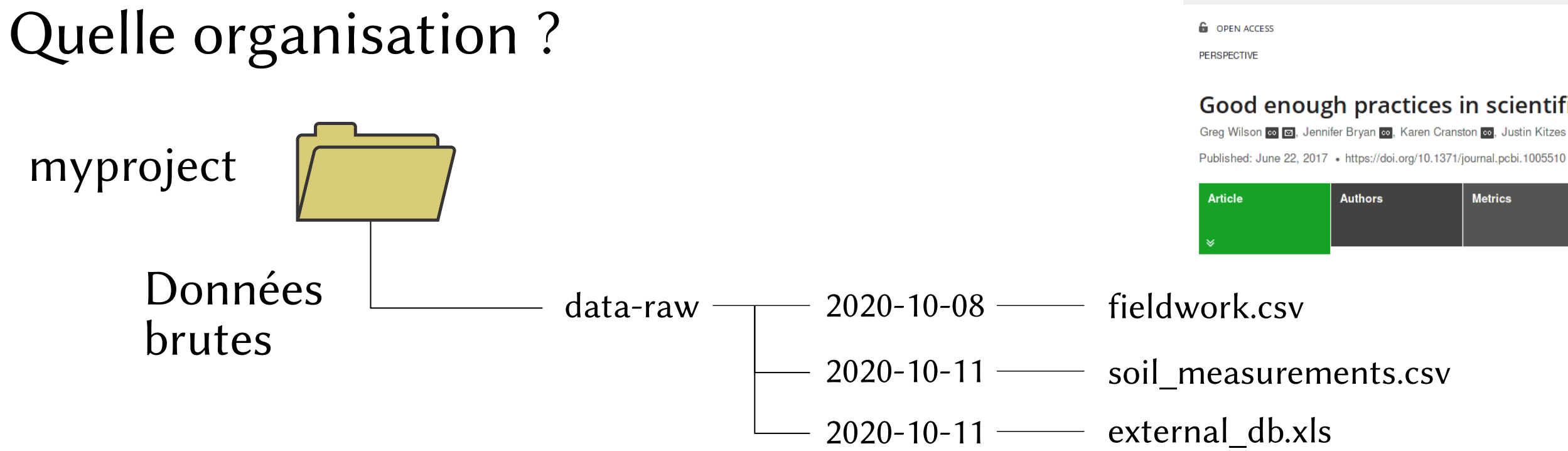

## Ateliers R<sup>3</sup> - Science reproductible - bonnes pratiques 14 / 26

### Good enough practices in scientific computing

Greg Wilson o [o], Jennifer Bryan o, Karen Cranston o, Justin Kitzes o, Lex Nederbragt o, Tracy K. Teal o

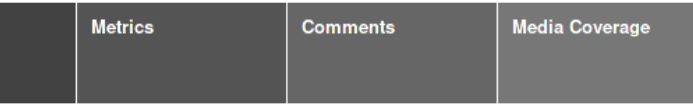

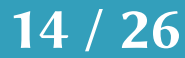

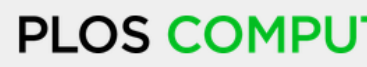

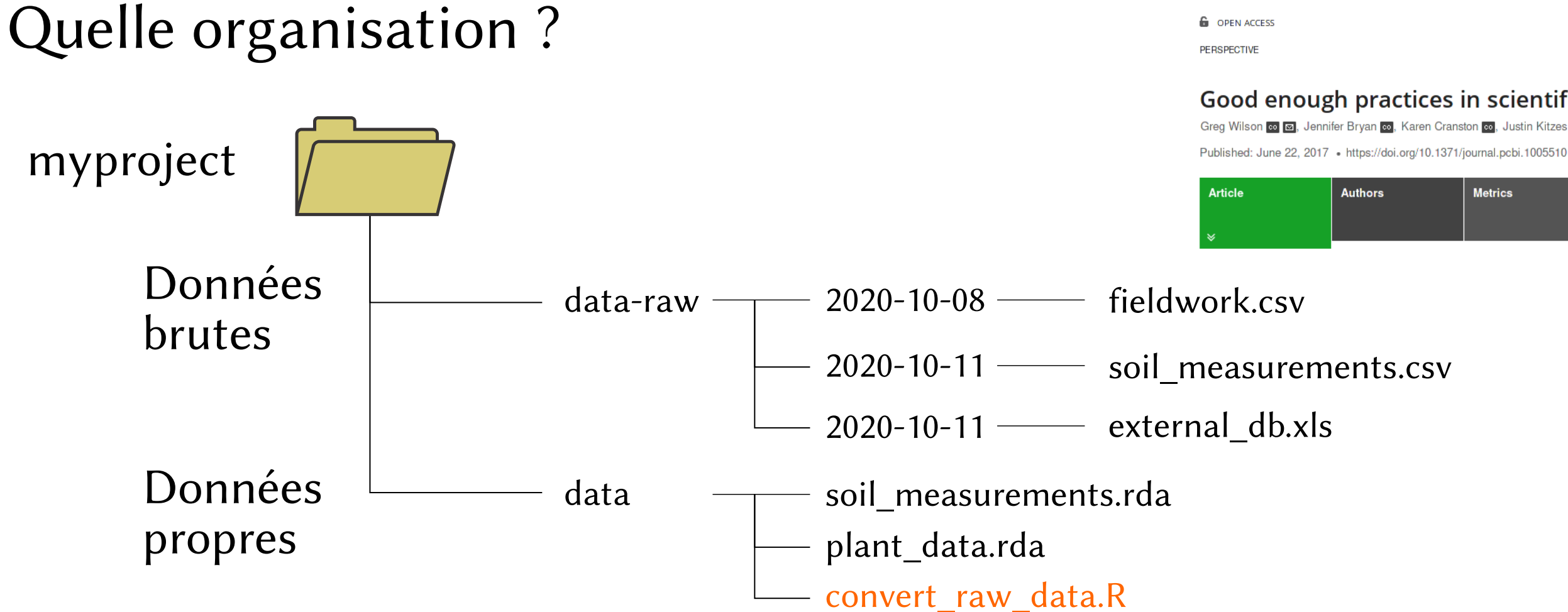

### Ateliers  $R^3$  - Science reproductible - bonnes pratiques 15/26

### **PLOS COMPUTATIONAL BIOLOGY**

### Good enough practices in scientific computing

Greg Wilson **@ @**, Jennifer Bryan **@**, Karen Cranston **@,** Justin Kitzes **@,** Lex Nederbragt **@,** Tracy K. Teal <mark>@</mark>

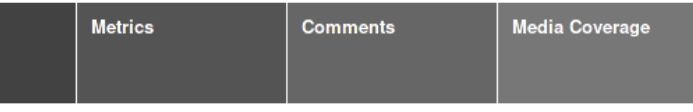

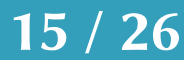

soil measurements.csv plant\_data.csv README.txt

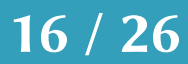

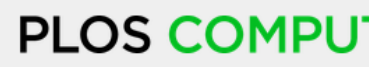

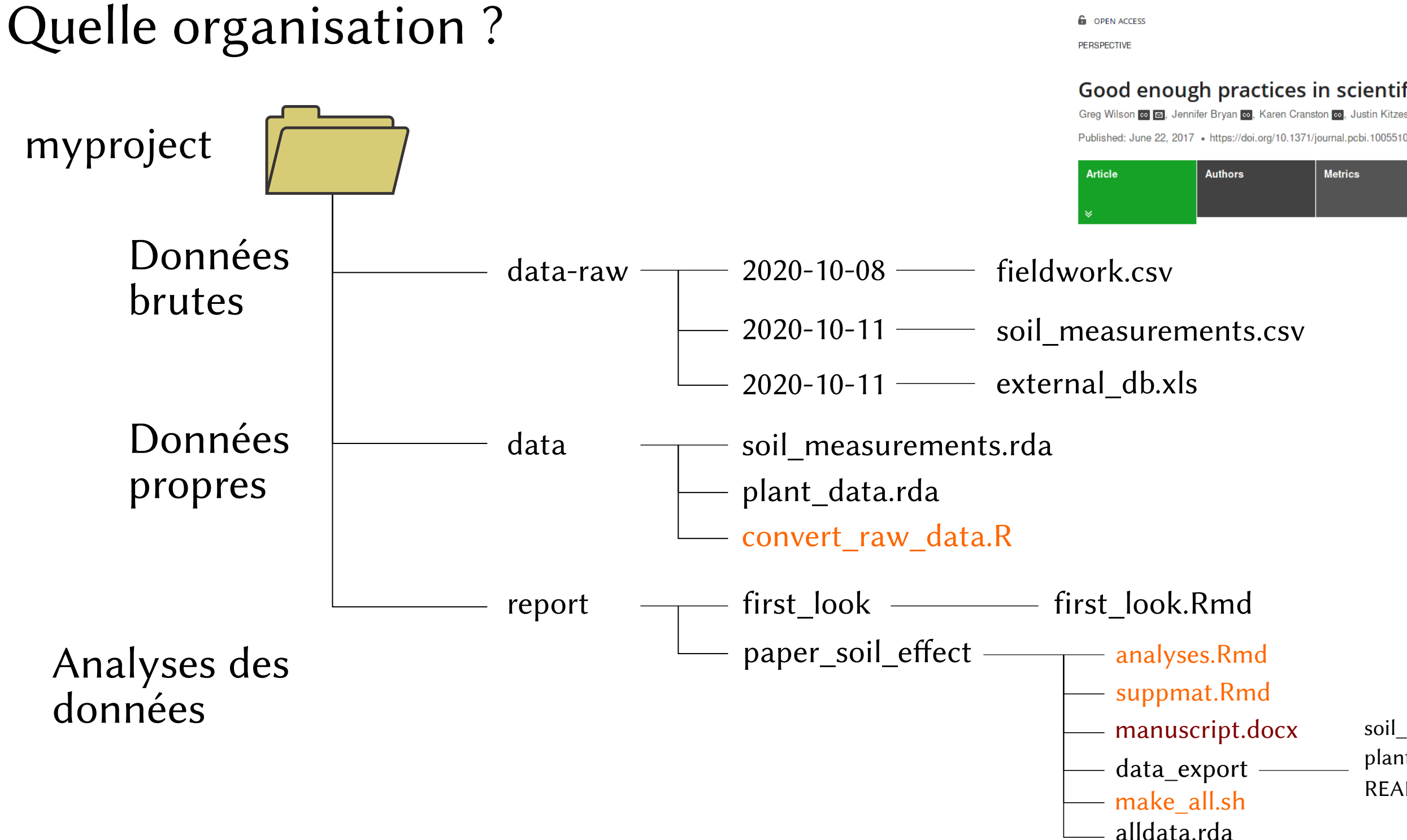

### Ateliers  $R^3$  - Science reproductible - bonnes pratiques 16  $/$  26

### **PLOS COMPUTATIONAL BIOLOGY**

### Good enough practices in scientific computing

co **o | ⊙**, Jennifer Bryan co, Karen Cranston co, Justin Kitzes co, Lex Nederbragt co, Tracy K. Teal co

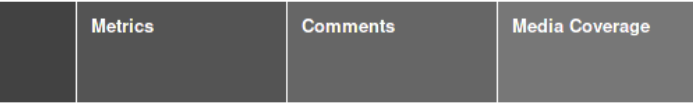

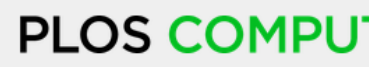

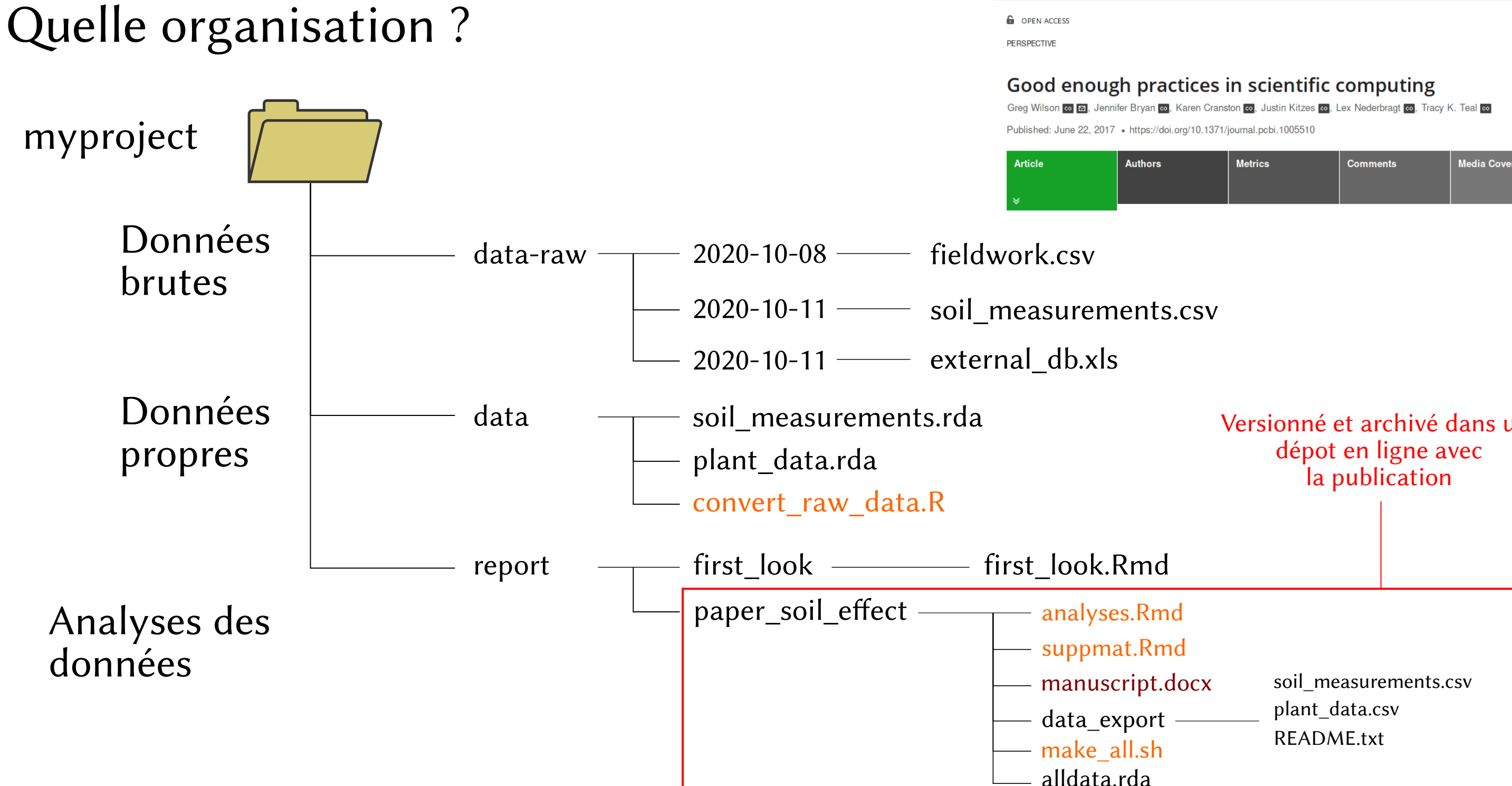

Ateliers  $R^3$  - Science reproductible - bonnes pratiques 17  $/$  26

### **PLOS COMPUTATIONAL BIOLOGY**

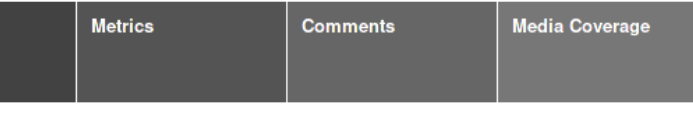

# Versionné et archivé dans un

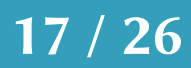

# Des outils externes

# workflowr

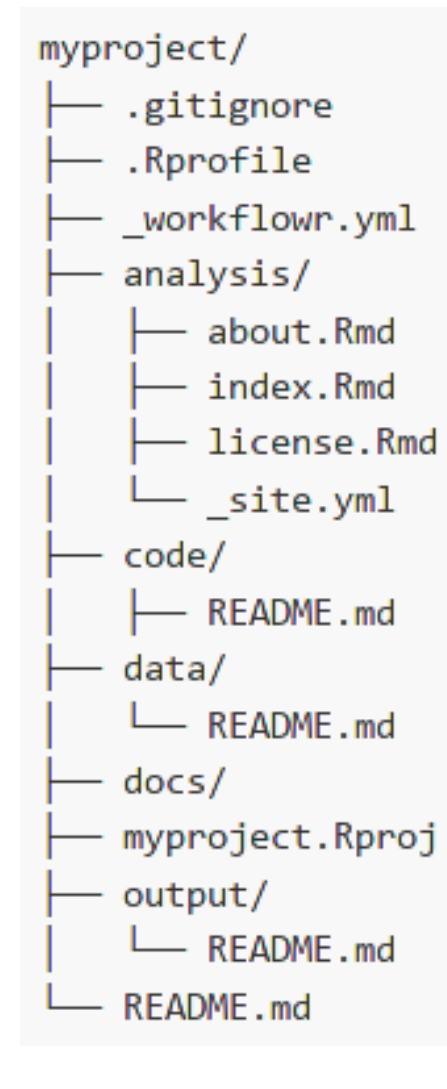

### workflowr 1.6.2 Home

Getting started

Vignettes

FAQ

## workflowr: organized + reproducible + shareable data science in R

The workflowr R package helps researchers organize their analyses in a way that promotes effective project management, reproducibility, collaboration, and sharing of results. Workflowr combines literate programming (knitr and rmarkdown) and version control (Git, via git2r) to generate a website containing time-stamped, versioned, and documented results. Any R user can quickly and easily adopt workflowr.

### Ateliers  $R^3$  - Science reproductible - bonnes pratiques 18 / 26

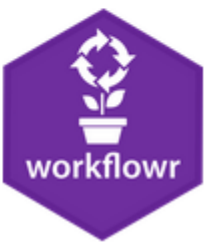

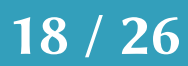

# Des outils externes

# drake

## The drake R package

Data analysis can be slow. A round of scientific computation can take several minutes, hours, or even days to complete. After it finishes, if you update your code or data, your hard-earned results may no longer be valid. How much of that valuable output can you keep, and how much do you need to update? How much runtime must you endure all over again?

For projects in R, the drake package can help. It analyzes your workflow, skips steps with up-to-date results, and orchestrates the rest with optional distributed computing. At the end, drake provides evidence that your results match the underlying code and data, which increases your ability to trust your research.

```
plan <- drake plan(
raw_data = readxl::read_excel(file_in("raw_data.xlsx")),
data = raw data %mutate(Ozone = replace na(Ozone, mean(Ozone, na.m = TRUE))),
hist = create plot(data),
fit = lm(0zone ~ Wind + Temp, data),
report = rmarkdown::render(
  knitr in("report.Rmd"),
  output file = file out("report.html"),
  quiet = TRUEmake(plan) # See also r make().
```
### Ateliers  $R^3$  - Science reproductible - bonnes pratiques 19  $/$  26

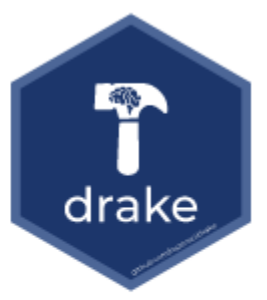

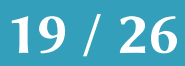

# Des outils spécialisés

Outils de traitement de données génétiques

Outils de virtualisation de l'environnement logiciel

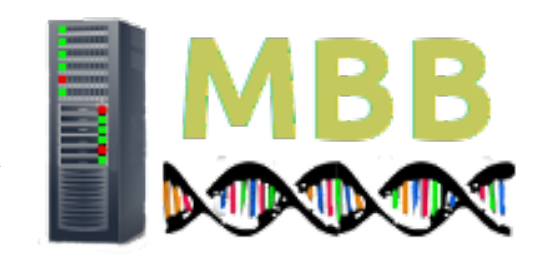

## Ateliers R<sup>3</sup> - Science reproductible - bonnes pratiques 20/26

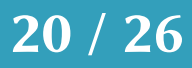

Des outils spécialisés

Outils de traitement de données génétiques

Outils de gestion de l'environnement logiciel

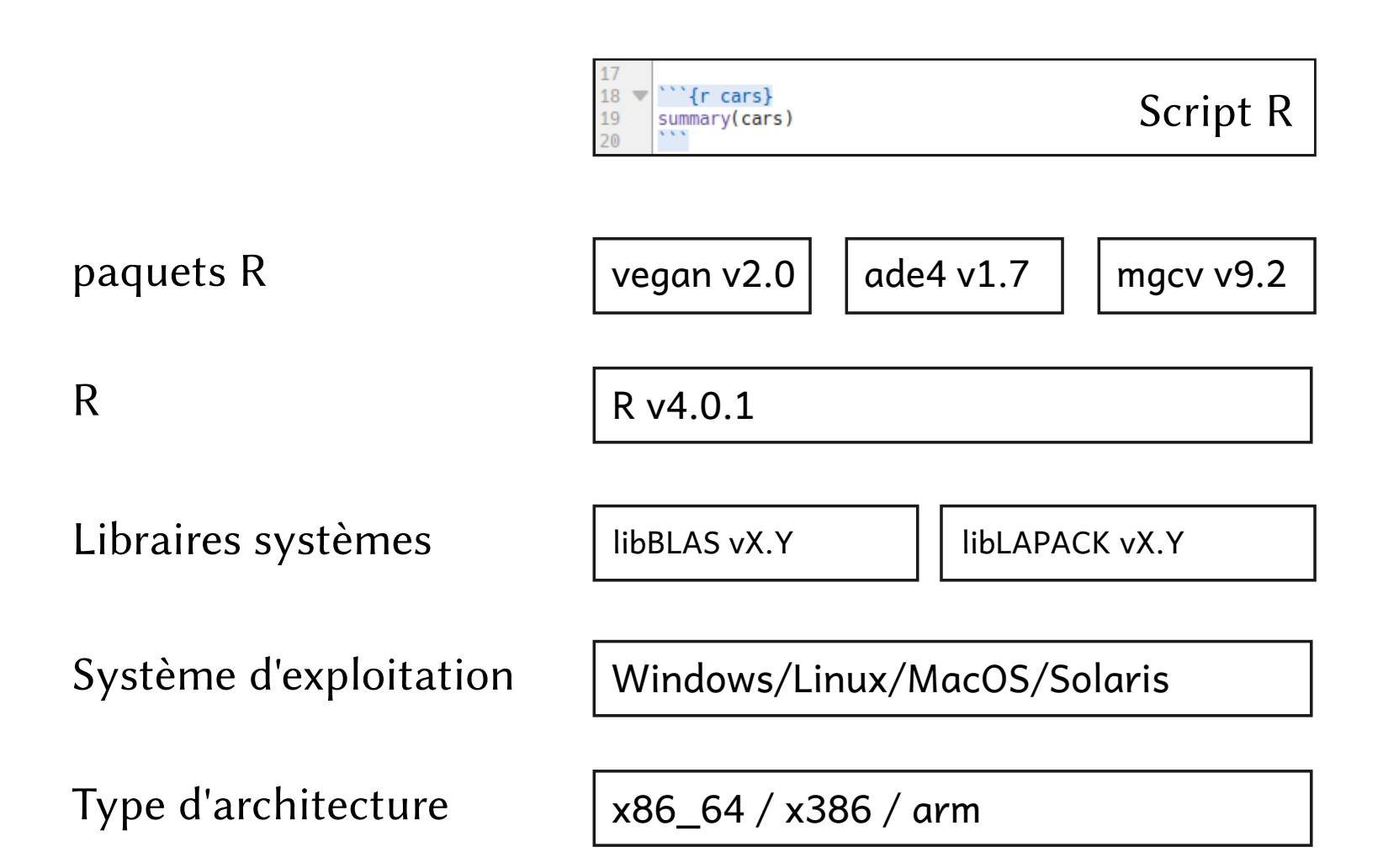

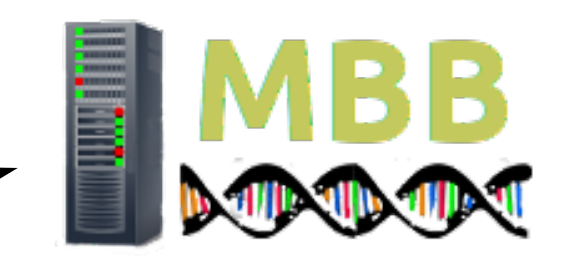

## Ateliers R<sup>3</sup> - Science reproductible - bonnes pratiques 21/26

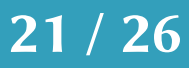

Des outils spécialisés

Outils de traitement de données génétiques

Outils de gestion de l'environnement logiciel

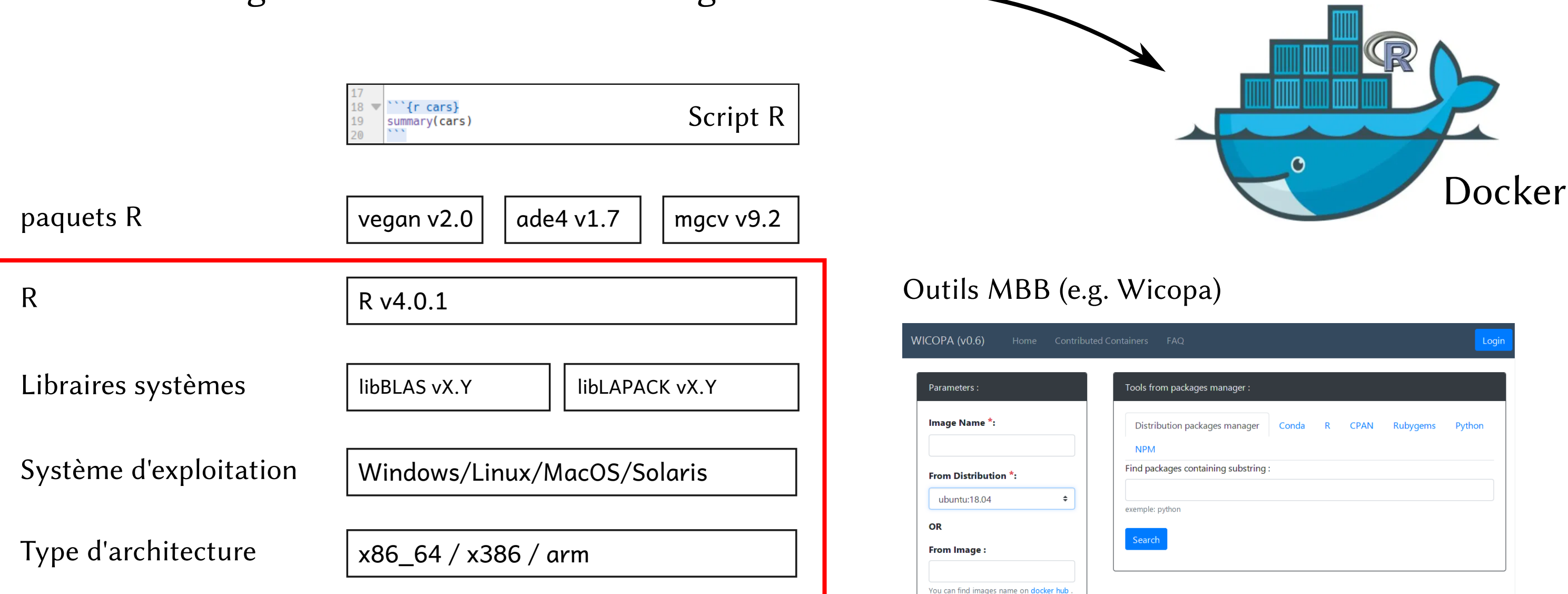

If the above "From Image" field is empty

### Ateliers  $R^3$  - Science reproductible - bonnes pratiques 22 / 26

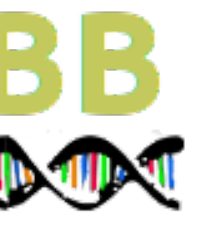

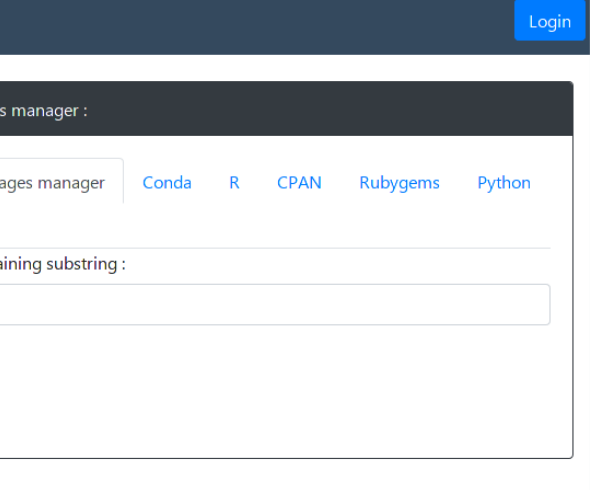

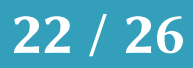

# Archivage dans un dépôt  $\equiv$  **PDRYAD** https://datadryad.org/

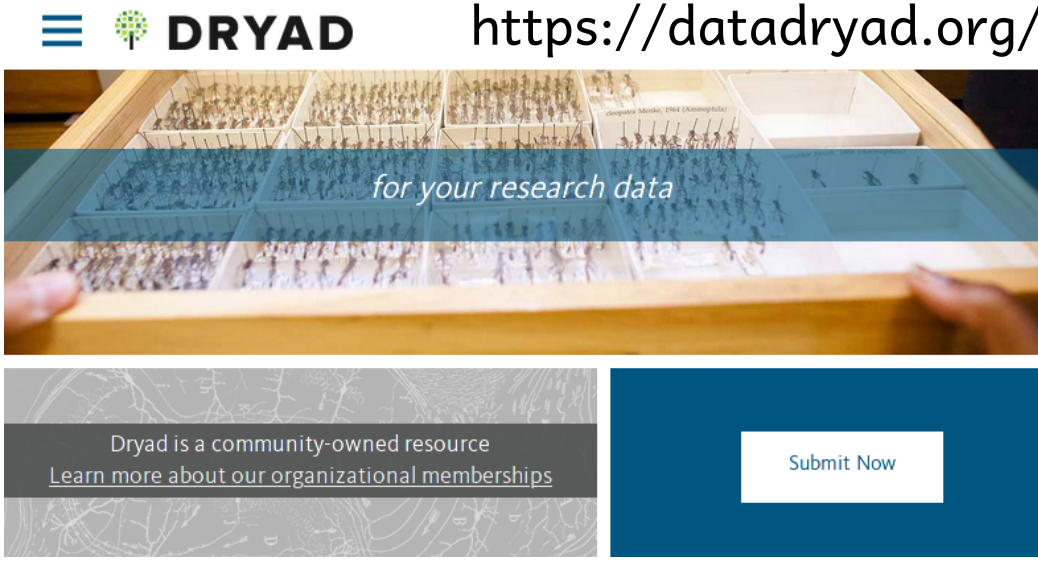

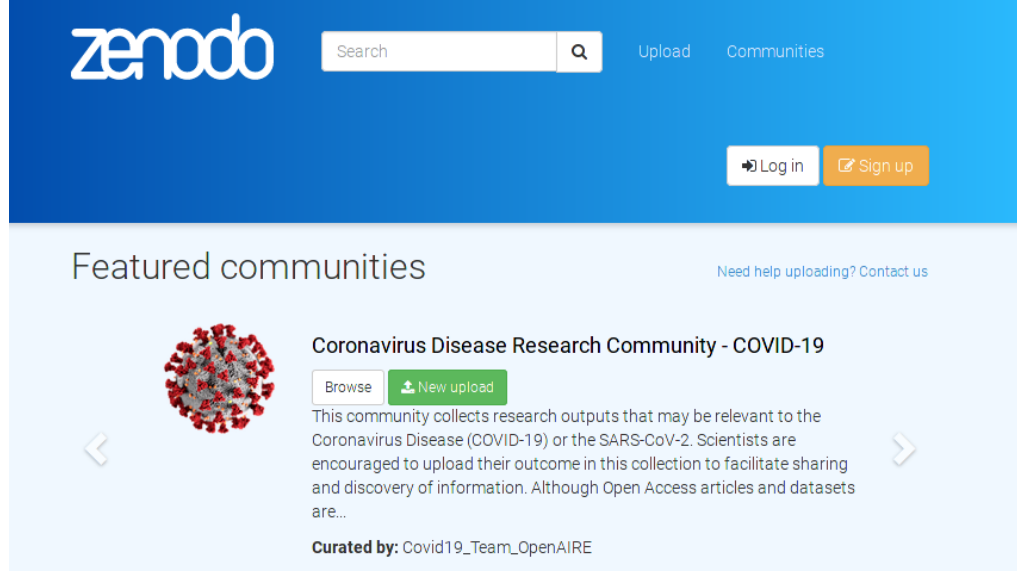

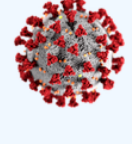

## $\overline{A}$ teliers  $\overline{R}^3$  - Science reproductible - bonnes pratiques 23 / 26

### https://zenodo.org/

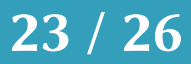

Archivage dans un dépôt  $\equiv$  **https://datadryad.org/** 

(1) Mettre à jour le code et les résultats make\_all.R

### https://zenodo.org/

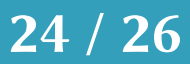

(2) Ajouter un tag git git tag archive\_v1.0

(3) Zipper tout les fichiers nécessaires

(4) Mettre en ligne sur le dépôt

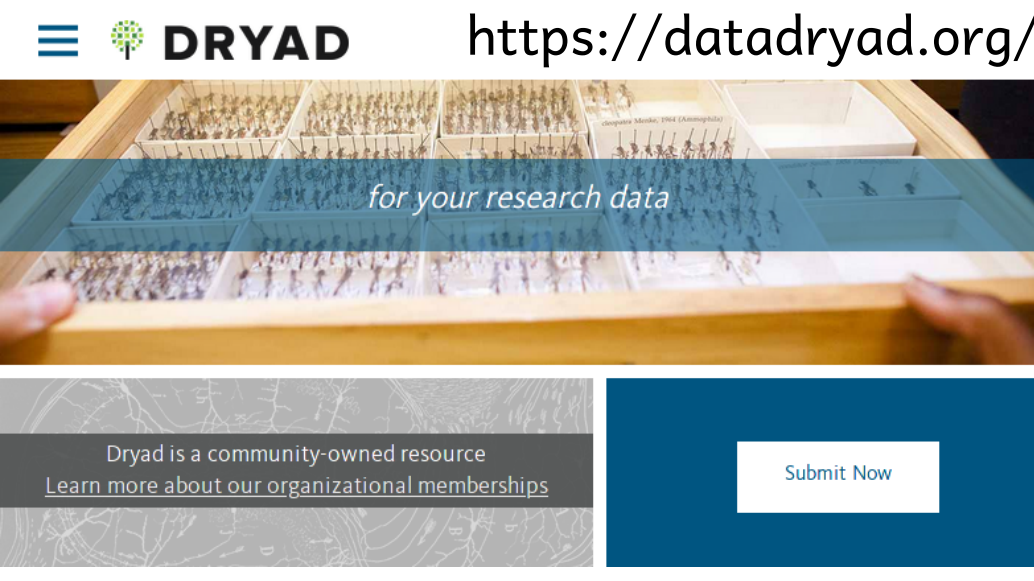

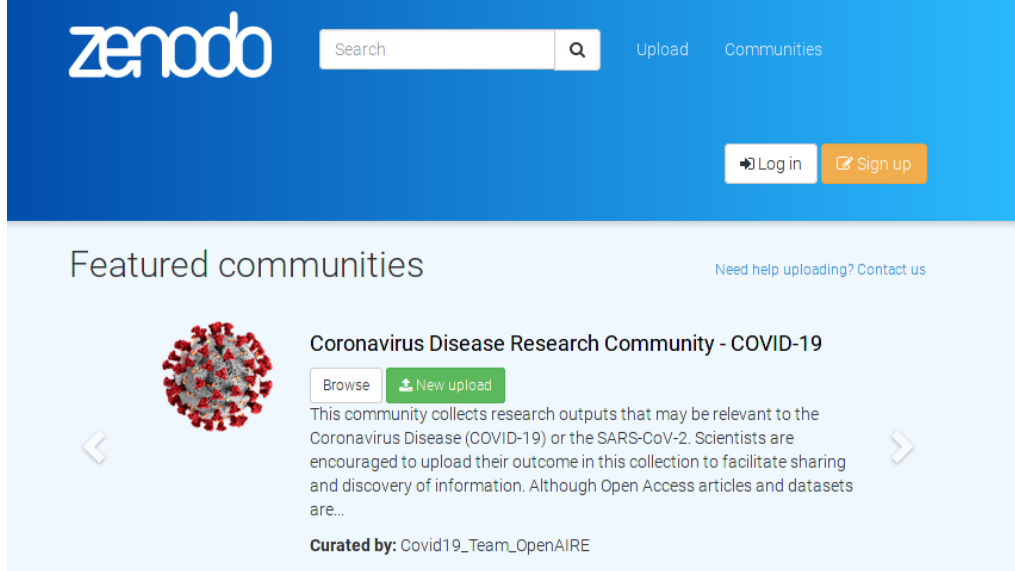

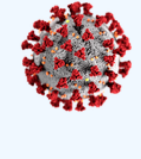

Ateliers  $R^3$  - Science reproductible - bonnes pratiques 24 / 26

## En pratique

## Recap:

- Une structure minimal pour arriver à un résultat reproductible
- Comment archiver son code en ligne

# Atelier: jeudi 17 décembre, 14h !

Tous les exercices et infos sur https://rrr.mbb.cnrs.fr

Ateliers R<sup>3</sup> - Science reproductible - bonnes pratiques 26/26

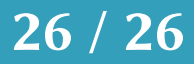